# Release Notes Limecraft 2024.3

| Introduction                                      | 1  |
|---------------------------------------------------|----|
| New and Extended Features                         | 2  |
| Delivery Workspace: Activity Feed                 | 2  |
| Delivery Workspace: Additional Comments           | 2  |
| Extended support for importing existing subtitles | 3  |
| Subtitling tools                                  | 5  |
| Automatic speaker colouring mode                  | 6  |
| Enhanced Functionality                            | 7  |
| List View in shared links                         | 7  |
| Shared links: timecode toggle                     | 8  |
| Additional enhancements                           | 9  |
| Specific Fixes and Corrections                    | 11 |

### Introduction

Limecraft's third release in 2024 (2024.3) is scheduled for delivery to Limecraft's online platform on May 7th, and introduces the following set of new and extended functions, improvements and specific corrections.

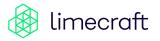

#### **New and Extended Features**

### **Delivery Workspace: Activity Feed**

An overview of activities performed on a delivery request will now be displayed in the right hand panel:

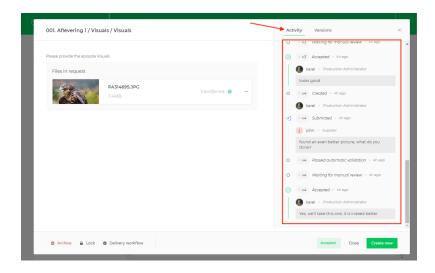

### **Delivery Workspaces: Additional Comments**

In a Delivery Workspace, optional comments can now be added to all key exchanges (e.g. submit, approve, reject) between the content supplier(s) and the recipient(s), helping to provide additional context:

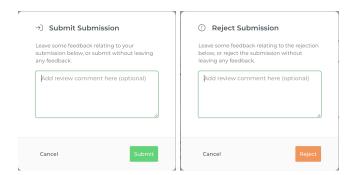

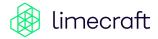

The comment will also be reflected in the corresponding (email) notifications, as well as appearing in the activity feed for the specific delivery request.

### Extended support for importing existing subtitles

In addition to SRT and STL, Limecraft now also supports the following subtitling formats for

import:

- CAP
- PAC
- SCC
- WEBVTT
- TTD (XML)

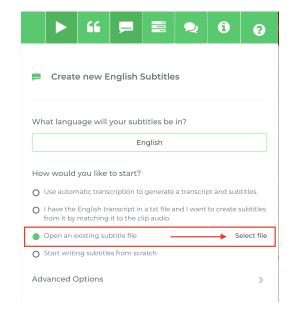

When importing subtitles, the following advanced processing options are now available:

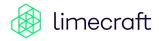

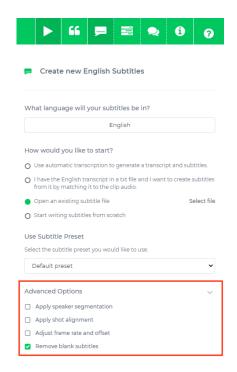

Apply speaker segmentation: when activated, speaker change information - either from an
existing transcript or a generated transcript - will be applied to add colour to the resulting
subtitles.

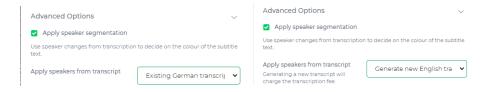

- Apply shot alignment: when activated, shot information generated from Limecraft for the
  corresponding clip will be used to snap subtitle changes to shot changes when appropriate
  (i.e. slight differences are now matched)
- Adjust framerate and offset: it is possible that imported subtitles were generated on
  media with a different framerate and/or a different start timecode than the clip being
  worked on. If so, upon activation of this option the imported subtitles will be adjusted for
  the specified framerate and the specified start timecode:

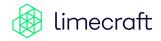

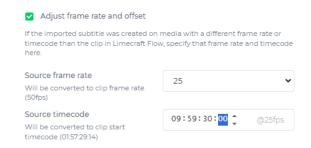

• Remove blank subtitles: enabled by default, any blank subtitles in the imported file will be removed.

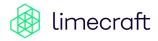

## **Subtitling tools**

The advanced processing options available when importing subtitles:

- Apply shot alignment
- Apply speaker segmentation
- Adjust framerate and offset

These can also be applied from the Limecraft Subtiling application:

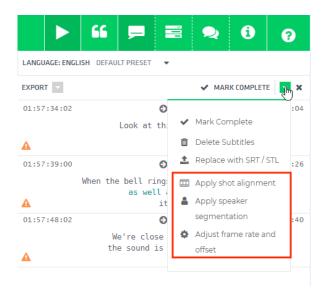

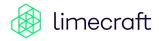

#### Automatic speaker colouring mode

As part of the Subtitle presets a new setting 'Automatic speaker colouring mode' is now available. This setting influences how colours are assigned to the resulting subtitles.

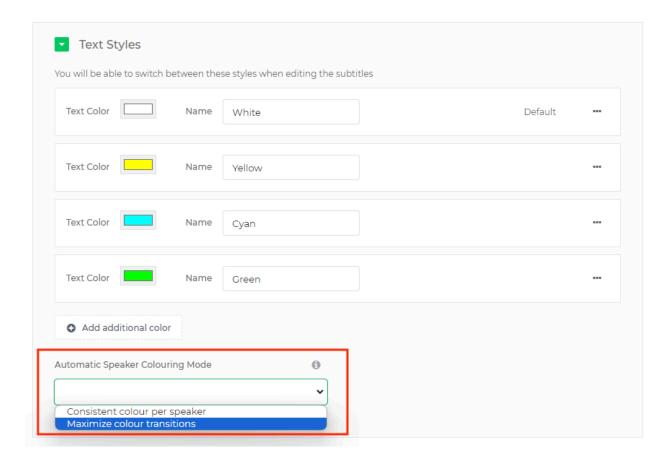

Two modes can be selected for this setting:

- Consistent colour per speaker: (default mode) a specific colour will 'stick' to each separate speaker. When the same speaker is identified, the same colour will be used.
- Maximize colour transitions: when selected, colour changes will be optimised to ensure that a speaker change will never result in the same colour appearing for both speakers.

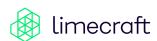

## **Enhanced Functionality**

#### List View in shared links

When viewing the contents of a shared link, it is now possible to toggle the overview screen between the existing thumbnail view and the new list view:

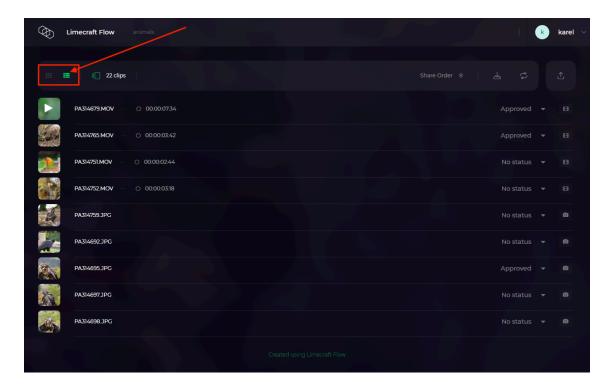

From the list view it is possible to update the review status directly for each of the items shared:

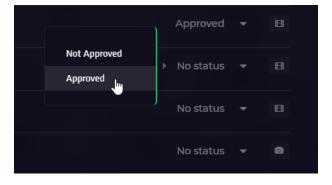

Items can also now be sorted from within both the thumbnail view and the list view:

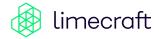

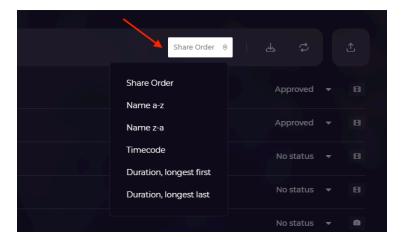

## Shared links: timecode toggle

When using the player to view shared content it is now possible to switch to an alternate timecode format:

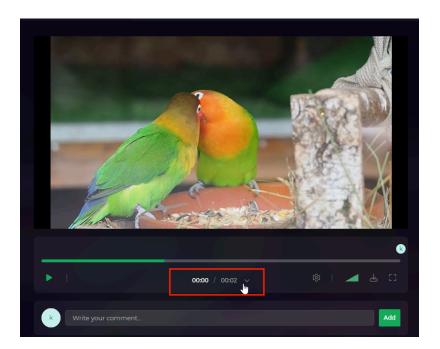

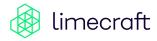

The following format options are now available:

- Default: mm:ss the first frame is always shown as 00:00 (so any offset is not included)
- Timecode: the SMPTE timecode (also used in Limecraft Flow) hh:mm:ss:ff, including offset.
- Frames: the frame number, including offset

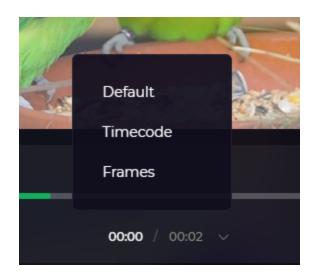

#### Additional enhancements

- When the current Account Owner needs to be replaced by another person (not an existing account owner), this change can now be requested (through support).
- Email notifications sent to the account owner when current usage nears (90%) the allotted limits for the account will now also be triggered for ingested and managed media.
- (NL-6555) Ingest processing of AAF files is now properly supported (in both Edge and Flow).
- (FSC-2161) Importing individual files using Edge towards object-based storage systems is now supported.
- (NL-6550) New versions for a delivery request can now be removed (by a user with appropriate permissions), e.g. when no further actions are required on that specific

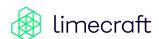

#### request.:

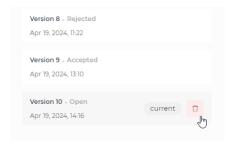

• (NL-6516) Account Settings now also includes a section to manage thesauri:

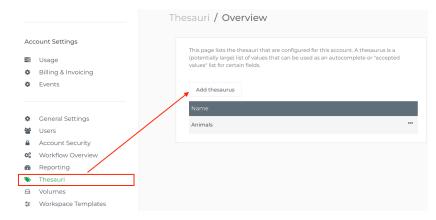

The sauri defined on an account can be used to configure custom fields in the workspaces from that account.

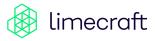

### **Specific Fixes and Corrections**

- (FSC-2162/2163) Specific fixes have been applied to ensure proper transcoding of audio-synchronised clips using Edge.
- (NL-6560) Uploading the same file no longer results in duplicate instances.
- (NL-6558) When exporting AAF files, the order of tracks is now properly maintained.
- (NL-6553) Editing a role will no longer break specific role-based processing.
- (FSC-2160) When rewrapping video no video filters are applied
- (FCS-2159) Offline backup using Edge now supports offloading without active internet connection
- (NL-6532) When selecting a delivery workspace thumbnail, the image aspect ratio now properly reflects the resulting display.
- (NL-6523) The specific case where some translation results went missing, is now resolved.

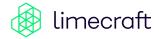